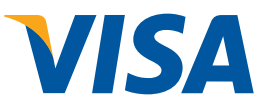

## **VISA Europe Default & Shared Credentials**

To simplify deployment, many device manufacturers and software providers supply products which are configured with default username and passwords. Unfortunately, many organisations are failing to perform basic security checks prior to deploying a new device or installing a new application. If a device is deployed, or an application installed without first disabling unnecessary accounts and changing default passwords, an organisation places itself at serious risk of a data breach. Default user accounts and passwords are often published on the Internet and many hackers actively make use of this information to gain illegal access to systems.

Using default credentials is much like buying an expensive new lock for your front door and then providing copies of the key to the global criminal community. Once through the front door, hackers can begin the process of escalating their attack and cause massive financial and reputational damage to your organisation.

"Using default credentials is much like buying an expensive new lock for your front door and then providing copies of the key to the global criminal community."

To support increased payment security, Visa Europe is providing best practices to assist merchants and other stakeholders in protecting against common causes of system breaches. Whilst every reasonable effort has been made to ensure the accuracy of information provided by Visa Europe, Visa Europe shall not be held liable for any inaccurate information of any nature, however communicated by Visa Europe.

## **Mitigating Techniques**

Proper management of user accounts and passwords form a valuable barrier in defending any system against a data breach. Diligently following the simple guidance below will help make your organisation considerably more secure. Please note that many of these controls should be implemented in conjunction with each other (rather than in isolation) to form a layered approach to system defence.

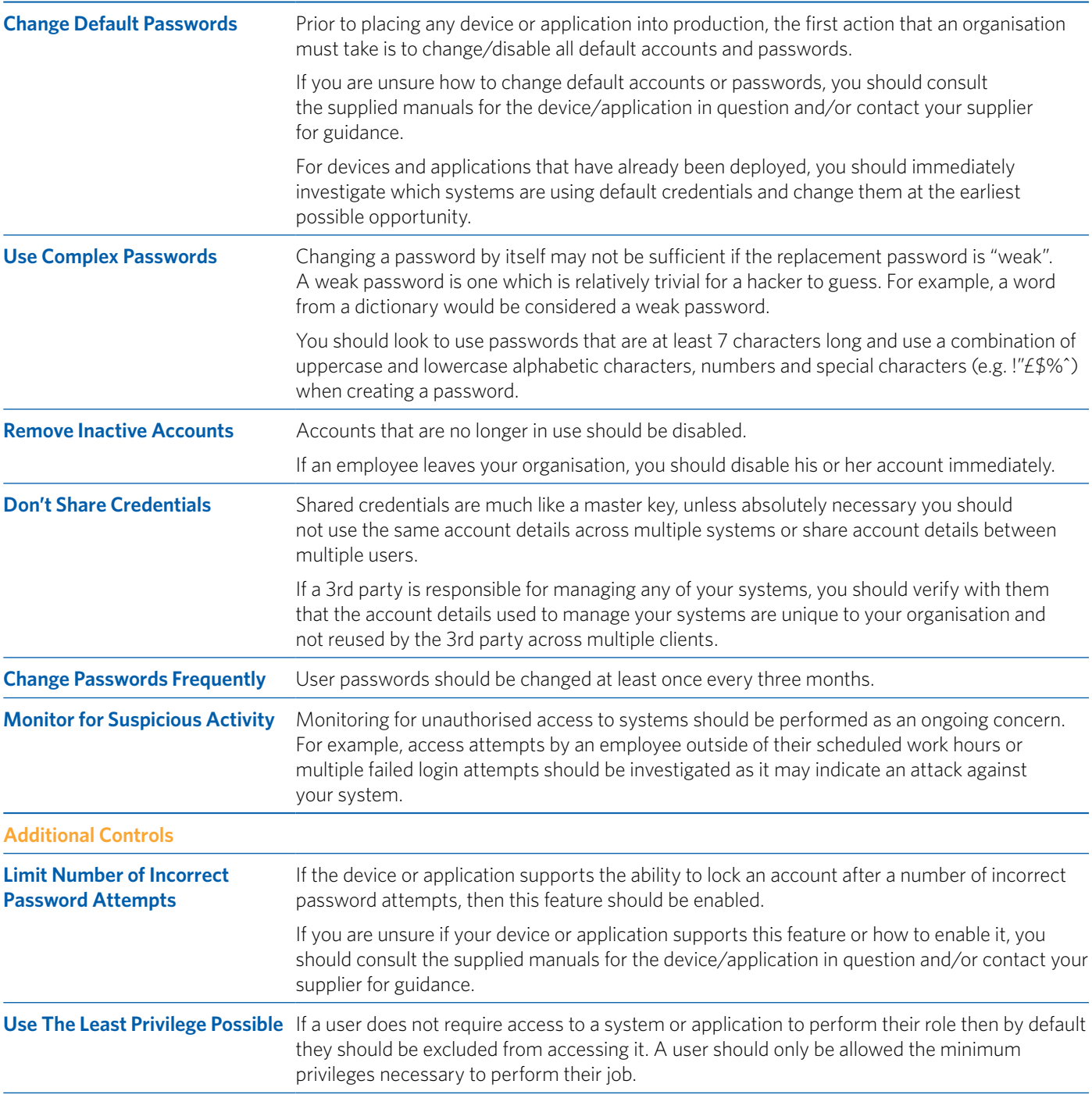

## **Appendix A – Additional Resources**

## **Microsoft**

- • Provides a tool to check the strength of passwords http://www.microsoft.com/protect/fraud/passwords/checker.aspx
- • Provides a guide on creating strong passwords http://www.microsoft.com/uk/protect/yourself/password/create.mspx